# **3. Finite Element Model**

A numerically approximated description of the thermal behavior of the thermopile must be formulated due to the complexity of the geometry; no closed form analytical solution is available. We chose the finite element method over the finite difference method to conduct this study because of the trapezoidal profile of the detector. It would have been difficult to accurately model the triangular edge with the rectangular grid required of the finite difference method. Using the commercial product ALGOR, we are able to treat both the steady-state and the transient aspects of the analysis. For consistency, some of the finite element results have been checked with a combination of two other commercial finite element commercial packages PATRAN and ABAQUS.

# 3.1 **Finite Element Formulation**

The finite element method was originally developed for structural analysis, and it has since been adapted to the field of heat transfer analysis. The objective is to find an approximate solution of a given boundary-value problem. The basis of this method is the representation of the region of calculation by finite subdivisions (subvolumes), where a spaced grid of nodes replaces a conduction region. These nodes are the location where the solution is computed. The finite subdivisions are called finite elements and they can have different shapes, thus giving more flexibility to the method compared to the finite difference method. The collection of finite elements and nodes is called a finite element mesh. Continuous variables such as temperature can be represented over the finite element by a linear combination of polynomials called interpolation functions. These functions

depend upon the values at nodes only. Figure 3.1 shows a two-dimensional region subdivided into finite elements.

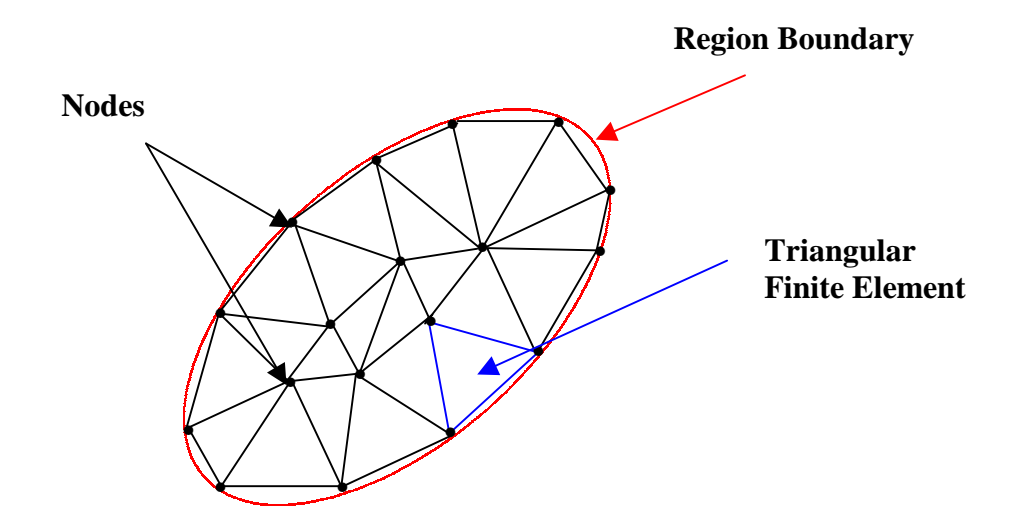

Figure 3.1. Two-dimensional region subdivided in finite elements.

Note that for one-dimensional problems the union of the sub-domains matches exactly with the given domain, but this may not be true for two- and three-dimensional problems, as can be seen in Figure 3.1. One way to improve the representation of the solution space by the collection of assembled finite elements is to increase the number of elements or to increase the order of the interpolation functions (or number of nodes per element).

The governing equation expressing conservation of energy for a system with no heat source on a domain D is

$$
\nabla^2 \mathbf{T} = \frac{\rho c}{k} \frac{\partial \mathbf{T}}{\partial t} = \frac{1}{\alpha} \frac{\partial \mathbf{T}}{\partial t} , \qquad (3.1)
$$

where T (K) is the temperature, t (s) is time, k (W/mK) is the thermal conductivity,  $\rho c$  is the thermal

capacity  $(J/m^3K)$  and  $\alpha = \frac{k}{\rho c}$  (m<sup>2</sup>/s) is the thermal diffusivity.

Boundary conditions such as temperature or imposed surface heat flux, including the adiabatic condition, may be imposed on domain D. Figure 3.2 depicts these three types of boundary conditions. In the figure, the sub-area  $S_1$  has a constant temperature boundary condition applied,  $S_2$ a constant heat flux, and  $S_3$  is insulated.

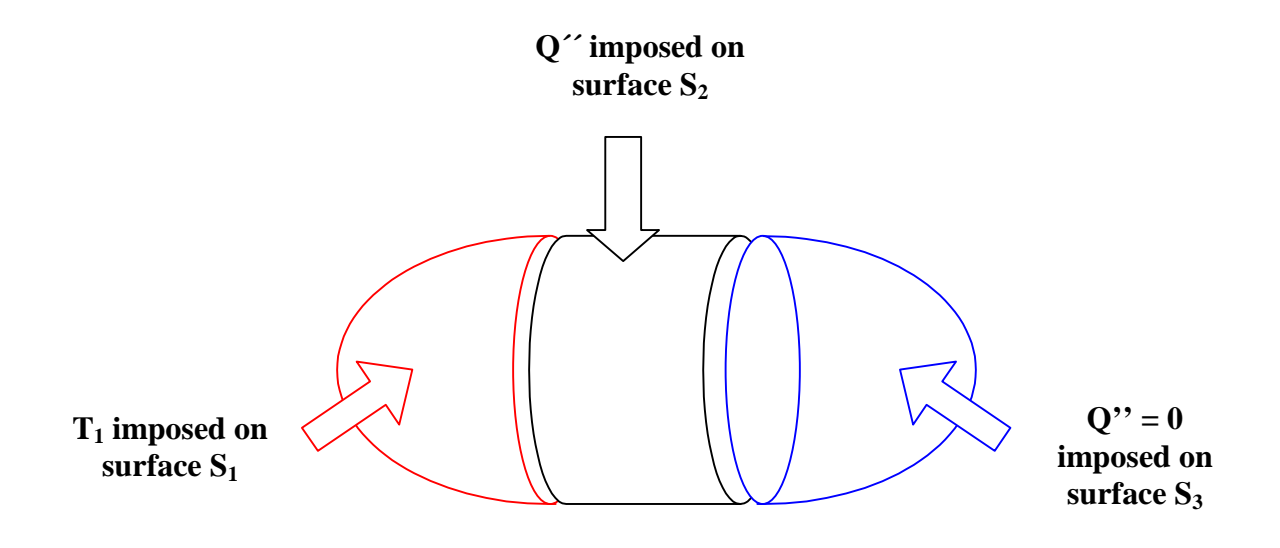

Figure 3.2. The types of available boundary conditions in ALGOR

A classical solution of the problem (strong formulation) is a function T defined on D, such that T satisfies the given differential equation, Equation 3.1, everywhere in D and the temperature boundary conditions. The finite element solution of the problem is based on the Galerkin approximation which uses interpolation functions defined on the different subdivisions of the domain D. The resulting formulation gives a system of algebraic equations to be solved. Several methods of integration can be used to solve these equations. In transient problems, the global formulation provides a set of equations for determining the time dependence, and calculations are

then made possible using an initial condition. For steady-state analysis one set of spatial conditions represents the solution. Details about finite element formulation can be found in Gebhart [1993] and Reddy [1993].

# **3.2 Finite Element Software**

The finite element commercial package ALGOR is used to predict the response of the thermopile radiation detector to different boundary and initial conditions. This section focuses on the software itself, its basic operation modes, its capabilities and the numerical integration method it uses.

# 3.2.1 ALGOR operation modes

ALGOR is used as the pre-processing, processing and post-processing software. First, it prepares the model for the analysis. After having specified the nature of the analysis as either steadystate or transient, ALGOR enables one to build the geometry, define the physical properties, and specify the boundary conditions such as a fixed temperature, or a surface with radiation, convection or insulation. The definition of the different material properties is made possible by assigning a different color to each different type of material. It must also be noted that the heat flux boundary condition is applied manually (node by node) during the pre-processing stage. ALGOR also provides the mesh of the model by meshing the different regions into finite numbers of nodal elements. Two-dimensional thermal elements are 3- or 4-node elements formulated in the Y-Z plane. Meshes can be uniform across the model or concentrated around critical regions. ALGOR also displays and verifies all data prior to executing the analysis. The pre-processing (including the decoder and the feature called Timeload Program) is accomplished by specifying the transient parameters, the heat flux boundary conditions and the format of the solution. The decoder then creates a file called Filename which is the processor input file. The transient heat transfer processor (SSAP11) processes the model.

The processor ALGOR performs the analysis by solving the system of algebraic equations representing the model and providing an output file with the nodal results called Filename.l. The post-processor displays the nodal results. Unfortunately the transient solution could not be displayed in the desired format, and so a program was developed in Matlab which reads the nodal file, performs different kinds of calculations (averages and errors), and plots the transient solution. Figure 3.3summarizes the different stages used to create the model and display the results.

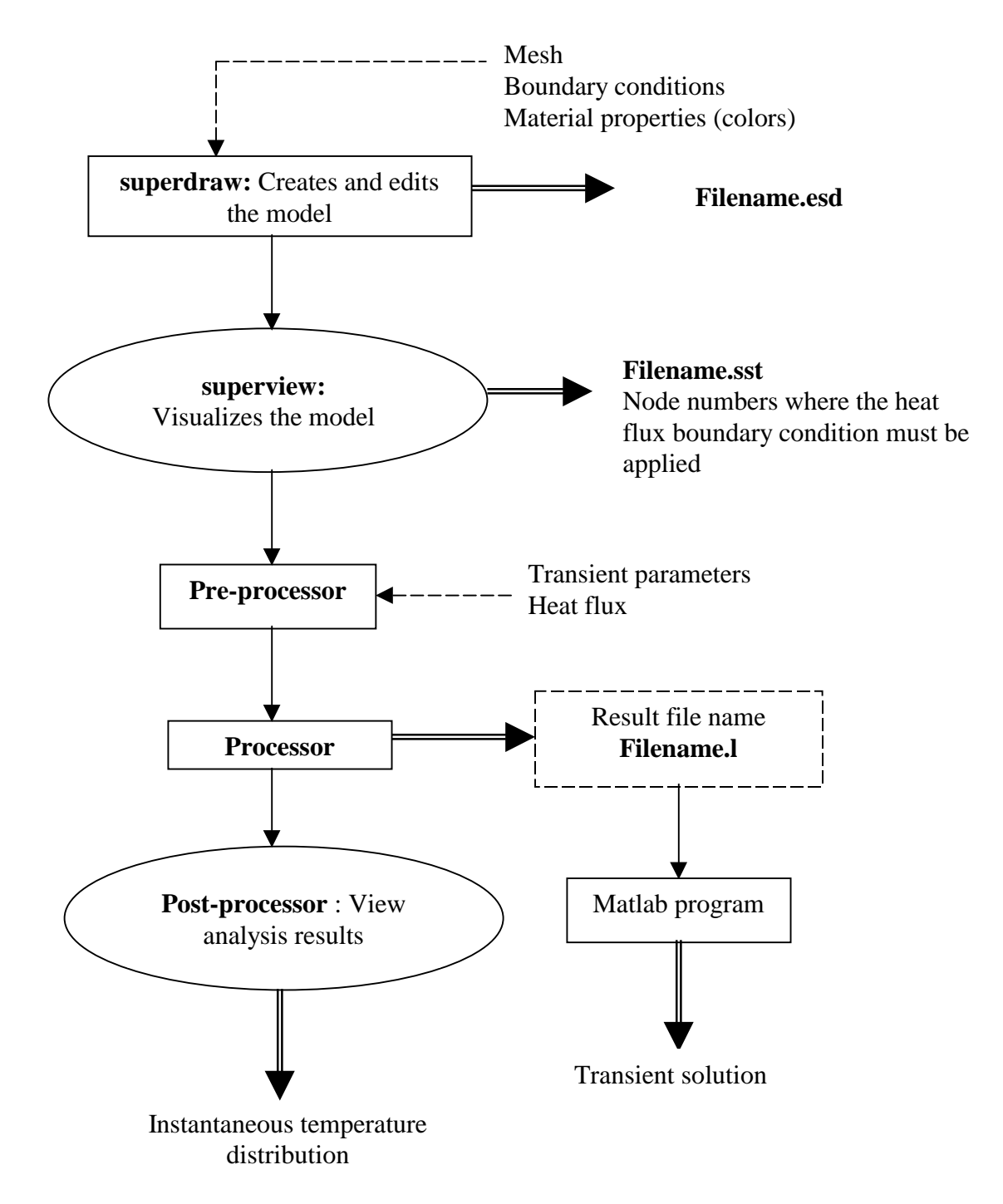

Figure 3.3. Summary of stages used in ALGOR

#### 3.2.2 Capabilities of and comments on the software

Comments and criticisms made below about ALGOR are usually made in comparison with the finite element software package PATRAN (Version 2-5).

ALGOR allowed the development of a well-defined finite element mesh in the model. A model made of 3677 elements and 3901 nodes has been created in two dimensions. Element lengths of less than a 1 µm exist in the critical regions such as the active junction of the thermopile. The elements used in the analysis are two-dimensional, second-order, four-node quadrilateral elements specific to heat conduction. Since these elements are second-order, their interpolation functions are quadratic. Quadratic functions are justified over higher-order polynomials since the mesh density is high. Figure 3.4 shows the refined two-dimensional mesh of the part of the thermocouple including the active junction obtained using ALGOR. Comparison of Figure 3.4 with Figure 2.8 clearly established the location of the mesh with respect to the detector geometry. This mesh is acceptable since the elements are undistorted rectangular shaped.

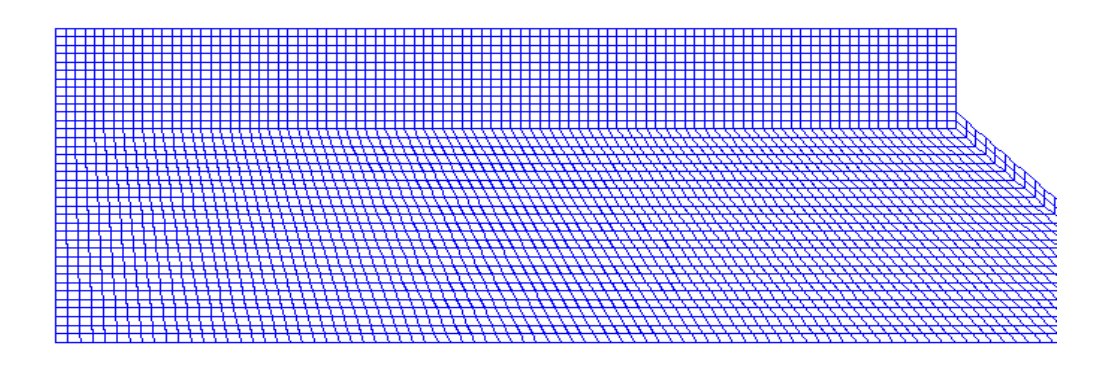

Figure 3.4. Example of a two-dimensional mesh created on ALGOR.

The ALGOR transient thermal processor was used to perform the transient heat transfer analysis. It is a very flexible tool in that, though it does not automatically select the time increment so that steady state is reached, the user may define his own time increment and, even more important, the number of steps used (up to a thousand). The drawback is that a study of the value of the time step must first be made to know when the converged solution is reached. If this step could be made automatic the engineering cost of the analysis would be reduced because the converged solution would be found in a minimum number of iterations. The time integration used by ALGOR is done with an unconditionally converging scheme called Wilson Theta. More details on this analysis can be found in the ALGOR manual [1993].

Several other limitations of the software can be mentioned after using it and comparing it with PATRAN. For example, the default elements are quadrilateral elements and there is no way to use triangular elements with total control of their length or number. Another drawback of ALGOR compared to PATRAN is the fact that the heat flux boundary conditions have to be specified manually. When a model has a complex geometry, a boundary edge may not be numbered sequentially and thus it becomes tedious to enter the node numbers one by one to apply the heat flux boundary condition. Additionally an incorrect node number may be entered by mistake with the result that the data must be entered all over again. Finally, the post-processor ALGOR is really not flexible for displaying results. For example, it is unable to display the transient temperature response of a specified node or group of nodes.

#### **3.3 The Thermal Models**

 This section examines two thermal models, a one-dimensional model and a two-dimensional model of the thermocouple junction pair. The assumptions and approximations implied when using such models are given. Additionally both models are validated by presenting the results of the derivation of an analytical steady-state solution for the one-dimensional model, and by showing that the results given by another finite element software package (PATRAN-ABAQUS) confirm the twodimensional model.

# 3.3.1 General assumptions and approximations

Due to the thermopile environment (vacuum), conduction and radiation are the only modes of heat transfer present in the analysis. Because the cavity and the heat sink where the detector is mounted are assumed to be maintained at a temperature of 311 K, we expect the heat transfer through radiation, other than that due to the incident heat flux from the scene, to be small, and thus negligible in the current analysis.

Due to the high input impedance of the amplifier used to sense the thermopile voltage, we assume that no current flows through the thermocouple junctions. Thus no self-heating nor other thermoelectric effects are taken into account and the volumetric heat source q´´´ is assigned a value of 0 W/m<sup>3</sup> in the energy equation.

Since only small ranges of temperatures are encountered, it is assumed that material properties such as conductivity do not vary with temperature.

As far as the boundary conditions are concerned, the heat sink is modeled by a fixed, known temperature at the interface of the pixel with the aluminum-nitride substrate. This condition gives the substrate the property of a heat sink. Assuming that the incident scene energy striking the absorber is uniform, it is modeled as a net uniformly distributed heat flux boundary condition. This imposed heat flux is assumed normal to the top of the pixel (the absorber). It represents the incident radiation coming from the Earth less the component emitted from the surface of the pixel.

The gap between adjacent pixels is assumed to thermally insulate each thermocouple junction pair of the linear-array; thus the two edges of the pixel are insulated. Since it is not yet clear what kind of conditions exist on to the remaining boundaries of the pixel; it is assumed that they are also insulated. This is a least partially justified because the pixel array is embedded in the cavity mirror wall. Figure 3.5 summarizes the boundary conditions applied to the pixel.

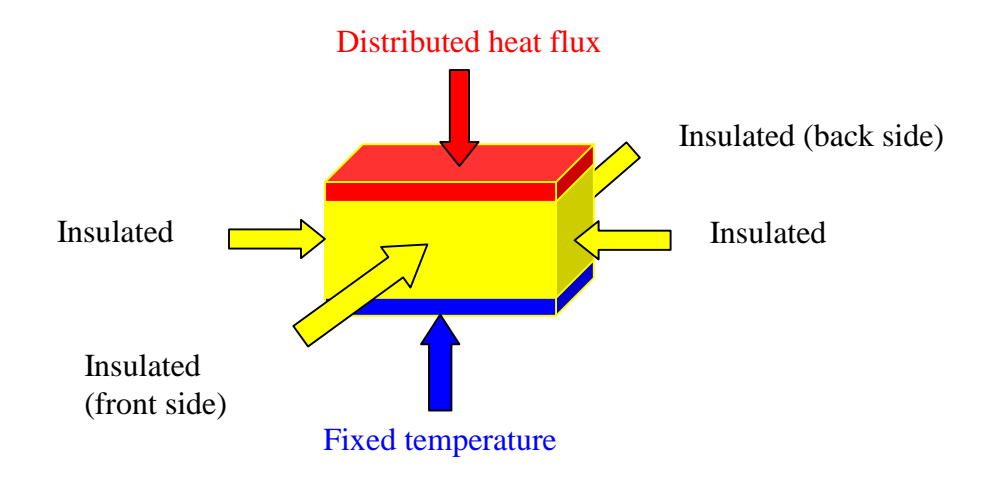

Figure 3.5. Boundary conditions applied to the pixel

The pixel design shown in Figure 3.5 is geometrically three-dimensional. However, the symmetry in the boundary conditions and an aspect ratio such that the two-dimensional heat transfer effects at the edges may be ignored encourages preliminary consideration of a one-dimensional model.

# 3.3.2 One-dimensional model

The one-dimensional model is simplified to represent the active junction only. It consists of two plane boundaries: at one plane boundary a known heat flux is imposed and the other is considered to be at a known constant temperature. The initial temperature throughout the thermopile model is set to the temperature of the heat sink. Figure 3.6 represents this model and its boundary conditions. The model shown in Figure 3.6 assumes that the active junction is infinite in size (thus the neglect of edge effects) and that the reference junction (not represented in this model) mounted on the heat sink and isolated from the incident energy coming from the Earth scene, remains at the

temperature of the heat sink. This model is an ideal case where the loss of energy in the second dimension is neglected.

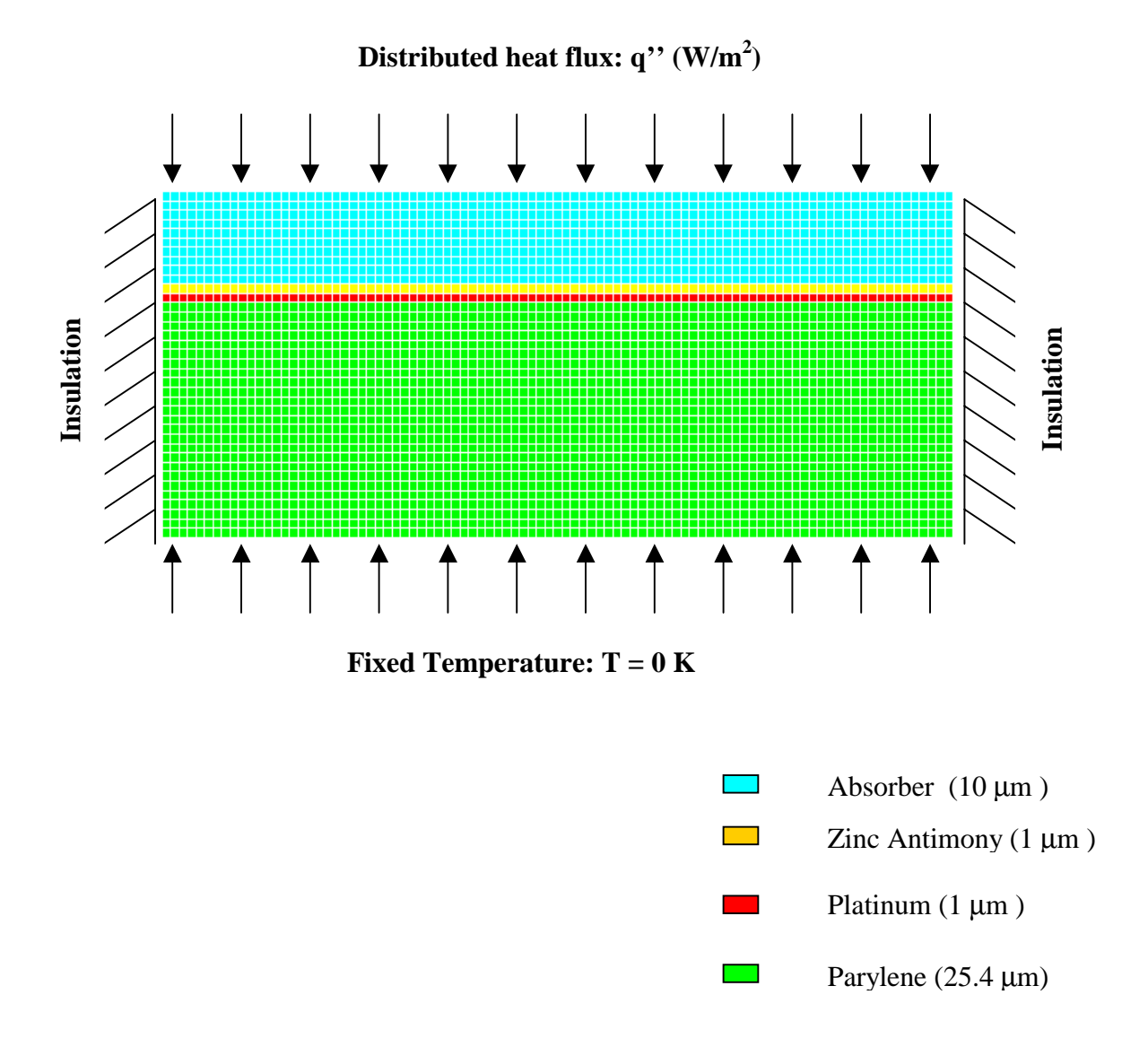

Figure 3.6. One-dimensional model of the active-junction

One major problem encountered when specifying the boundary conditions of the model is the resulting minuscule variations in predicted temperature. A 10 µK temperature difference between the top and the bottom of the model may be anticipated. A simple model can be studied to make a quick prediction of the temperature at the top of the solution space assuming that the heat conduction is one-dimensional with an average thermal conductivity of 3.54 W/mK through a uniform material with 37.5  $\mu$ m thickness. Fourier's law of heat conduction in one dimension is written

$$
q'' = -k \frac{dT}{dx} \quad . \tag{3.2}
$$

After integration and taking into account the heat flux boundary condition of  $q^{\prime\prime} = 1$  W/m<sup>2</sup>, which is approximately the heat flux due to an Earth scene, Equation 3.2 gives

$$
\Delta T = \frac{q'' \Delta x}{k} = \frac{1.0 \, (W/m^2) \times 3.7510^5(m)}{3.54(W/Km)} = 10 \, \mu K \, .
$$

So if we fix the bottom of our model to a temperature of 311 K, we can expect a temperature range between 311 and 311.00001 K. Unfortunately, these eight significant figures are meaningless and can never be measured or even calculated to this accuracy due to round-off error. In fact, the ALGOR finite element software gives a maximum of four significant figures. The solution to this problem is to solve for a new temperature variable,  $T' = T - 311$ . This translation shifts the above temperature range to 0 to  $10\times10^{-6}$  K. The new constant-temperature boundary condition at the bottom of the model is  $T' = 0$  K.

Validation of the one-dimensional model is made by a one–dimensional heat transfer mathematical model. The one-dimensional steady-state analytical solution can easily be derived. By defining the four different temperature distributions corresponding to each of the four layers of material as  $T_1$  for the parylene,  $T_2$  for the platinum,  $T_3$  for the zinc-antimony and  $T_4$  for the Chemglaze absorber, with their respective conductivities  $(k_1, k_2, k_3, k_4)$  and the heat flux boundary condition q<sup>2</sup>, the problem can be formulated as shown schematically in Figure 3.7.

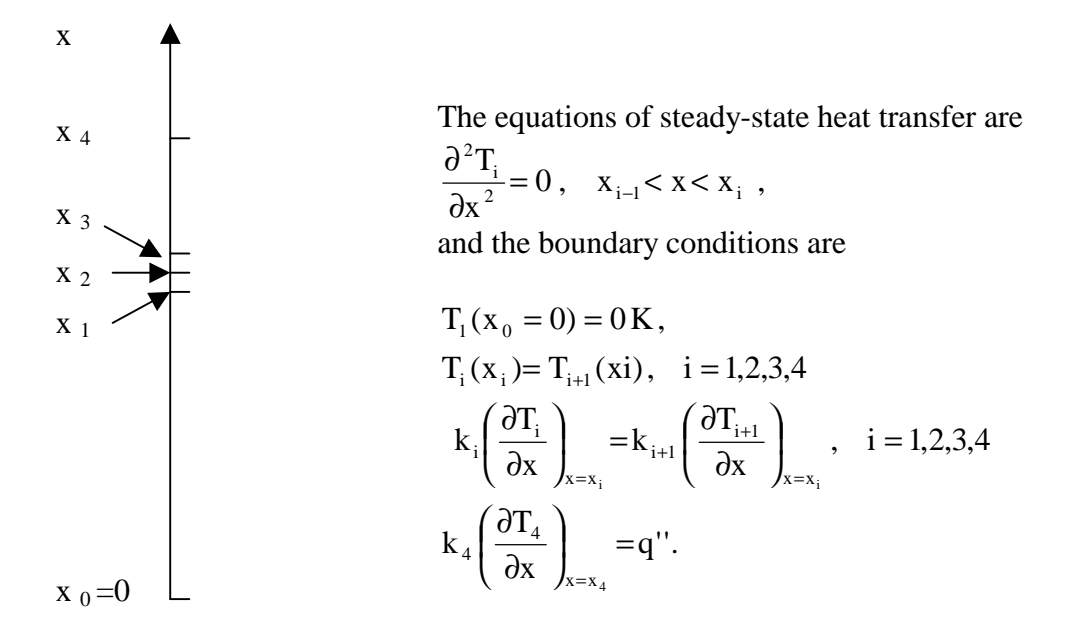

Figure 3.7. Schematic representation of the one-dimensional steady-state formulation

The solutions  $T_i$ , i=1,...,4, for each material are then

$$
T_1(x) = \frac{q''}{k_1} x
$$
  
\n
$$
T_2(x) = \frac{q''}{k_2} x + x_1 q'' \left( \frac{1}{k_1} - \frac{1}{k_2} \right)
$$
  
\n
$$
T_3(x) = \frac{q''}{k_3} x + x_2 q'' \left( \frac{1}{k_2} - \frac{1}{k_3} \right) + x_1 q'' \left( \frac{1}{k_1} - \frac{1}{k_2} \right)
$$

and

$$
T_4(x) = \frac{q''}{k_4} x + x_3 q'' \left( \frac{1}{k_3} - \frac{1}{k_4} \right) + x_2 q'' \left( \frac{1}{k_2} - \frac{1}{k_3} \right) + x_1 q'' \left( \frac{1}{k_1} - \frac{1}{k_2} \right)
$$
(3.3)

According to these analytical results we can evaluate the sensitivity of the detector made of

a single infinite pixel. The steady-state sensitivity of a detector, which is its ability to sense a unit amount of radiant energy arriving at its surface, is defined as the ratio of the detector steady-state response to the amount of energy arriving at the detector. The steady-state response of the detector can be evaluated by calculating the temperature difference between the heat sink  $(x = 0)$  and the active junction  $(x = x_2)$  which is

$$
\Delta T_{\text{active junction}} = T_2(x_2) - T_1(x_0) = T_2(x_2) = \frac{q''}{k_2} x_2 + x_1 q'' \left(\frac{1}{k_1} - \frac{1}{k_2}\right) = 3.024 \ 10^{-4} \quad \text{K}.
$$

If a Seebeck coefficient of 920  $\mu$ V/K is used, the sensitivity of the thermocouple is

$$
Sensitivity=\frac{S_{Zn-Sb}\Delta T_{activejunction}}{q^{''}}=0.278~\mu V/W/m^2~.
$$

The transient one-dimensional analytical solution of the problem is much more difficult to solve because several different material layers are used. An analytical solution can be found if it is assumed that the model is made of a single material. The transient heat conduction equation for a one-dimension problem is

$$
\frac{\partial^2 T}{\partial x^2} = \frac{1}{\alpha_{\text{eff}}} \frac{\partial T}{\partial t} , \qquad (3.4)
$$

where  $\alpha_{\text{eff}}$  (m<sup>2</sup>/s) is the effective diffusivity of the material.

The heat flux and the temperature boundary conditions along with the initial conditions can be described as

$$
T(x_0, t) = 0, \quad x = 0, \quad t > 0, \quad \text{homogeneous boundary condition,}
$$
\n
$$
T(x, 0) = 0, \quad 0 \le x \le x_4, \quad t = 0, \quad \text{homogeneous boundary condition,}
$$
\n
$$
k_{\text{eff}} \frac{\partial T}{\partial x}\Big|_{x = x_4} = q'', \quad x = x_4, \quad t > 0, \quad \text{nonhomogeneous boundary condition,}
$$

where the heat flux q<sup>"</sup> and the two temperature boundary conditions are known.

To use the method of separation of variables all of the boundary conditions must be homogeneous. So let us look for a solution of the form

$$
T(x,t) = \psi(x,t) + \phi(x).
$$
\n(3.5)

With the substitution of Equation 3.5, Equation 3.4 becomes

$$
\frac{\partial^2 \psi}{\partial x^2} = \frac{1}{\alpha_{\text{eff}}} \frac{\partial \psi}{\partial t} \quad , \tag{3.6a}
$$

$$
\frac{\partial^2 \phi}{\partial x^2} = 0
$$
 (3.6b)

and the boundary conditions are equivalent to

$$
\psi(0, t) = 0
$$
 and  $\phi(0) = 0$ , (1)

$$
\left. \frac{\partial \psi}{\partial x} \right|_{x=x_4} = 0 \quad \text{and} \quad \left. \frac{\partial \phi}{\partial x} \right|_{x=x_4} = \frac{q''}{k_{\text{eff}}}, \tag{2}
$$

$$
\psi(x,0) + \phi(x) = 0. \tag{3}
$$

The boundary conditions relative to Equation 3.6(a) are now all homogeneous. Separation of variables may be used to solve this equation. That is,  $\psi(x, t) = X(x)T(t)$  so that Equation 3.6(a) becomes

$$
\frac{1}{X}\frac{\partial^2 X}{\partial x^2} = \frac{1}{\alpha_{\text{eff}}} \frac{\partial T}{\partial t} \quad . \tag{3.7}
$$

Equation 3.7 is of the form  $f(x) = g(t) = -\lambda^2$  so that after integration it gives

$$
X(x) = a\cos(\lambda x) + b\sin(\lambda x) \quad \text{and} \quad T(t) = c e^{(-\alpha_{\text{eff}} \lambda^2 t)},
$$

where a,b,c are integration variables. Application of the boundary conditions (1) and (2) yields

$$
\psi(x,t) = \sum_{n=0}^{\infty} a_n \sin(\lambda_n x) e^{-\alpha_{\text{eff}}} \lambda_n^2 t \quad \text{with} \quad \lambda_n = (2n+1) \frac{\pi}{2x_4}.
$$

The integration of  $\phi$  gives  $\phi(x) = \frac{q''}{k_{\text{eff}}} x$ . eff  $\phi(x) =$ 

To evaluate the a<sub>n</sub> the fact that the functions  $sin(\lambda_n x)$  are a complete set of orthogonal functions is used. Multiplying  $\psi(x, t)$  by  $\sin(\lambda_m x)$ , integrating the result from 0 to x<sub>4</sub>, and then invoking the orthogonality of the circular functions yields

$$
a_{n} = \frac{-\int_{0}^{x_{4}^{4}} \frac{q''x}{k_{\text{eff}}} \sin(\lambda_{n} x) dx}{\int_{0}^{x_{4}^{4}} \sin^{2}(\lambda_{n} x) dx} = \frac{-2q''(-1)^{n}}{k_{\text{eff}} \lambda_{n}^{2} x_{4}}.
$$

Finally the transient response of this "effective material" can be written as

$$
T(x,t) = \sum_{n=0}^{\infty} \frac{-2q''(-1)^n}{k_{\text{eff}} \lambda_n^2 x_4} \sin(\lambda_n x) e^{-\alpha_{\text{eff}} \lambda_n^2 t} + \frac{q''x}{k_{\text{eff}}} \quad \text{with} \quad \lambda_n = \frac{(2n+1)\pi}{2x_4}.
$$
 (3.8)

The plot of this function shows that for the solution converges before the ten first modes (n) of the sum. It represents the analytical solution of the transient one-dimensional model. This result is used for the validation of the one-dimensional model when the numerical and the analytical solution are compared. The steady-state temperature and the time constant derived from Equation 3.8 are shown in Table 3.1.

# 3.3.3 Two-dimensional model

The two-dimensional model is a more realistic model of the thermocouple junction pair. If we look at the geometry of the thermocouple junction pair it can be understood why the twodimensional model is essential to our study. Figure 3.8 shows the three-dimensional geometry of the thermocouple.

The ramp of zinc-antimony and parylene connecting the active and reference junctions allows heat conduction in the second dimension. It is also important to study the two-dimensional model because of the boundary conditions: the heat flux boundary condition is imposed on a portion of the boundary (the absorber), while the remainder of the boundary (the ramp and the top of the reference junction) is assumed to be insulated. The model will help to determine the impact of those boundary conditions on the sensitivity of the instrument.

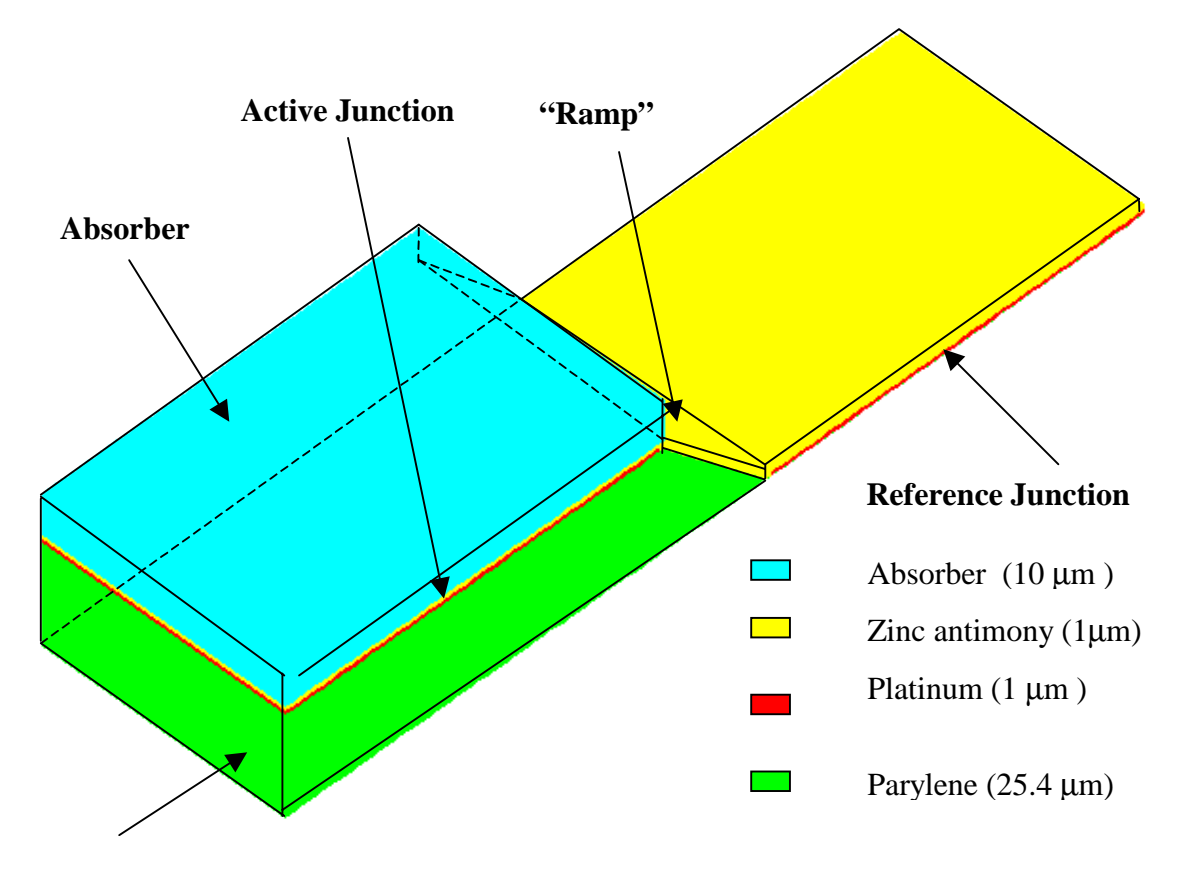

**Thermal Impedance**

Figure 3.8. Thermocouple three-dimensional geometry.

In the two-dimensional model, the two-thermocouple junction pair is represented so as to take into account lateral heat diffusion and the effect of the slope linking the active and the reference junctions. The assumptions are the same as those used in the one-dimensional model. As far as the boundary conditions are concerned, the same boundary conditions used in the onedimensional model are again used in the two-dimensional model. The assumption that the top of the reference junction is insulated is justified by the fact that, in the actual device, this junction will be shielded from the incoming radiation by one of the cavity walls. The boundary conditions are insulated in Figure 3.9. The material properties and the dimensions of the two-dimensional model are given in Figure 3.10.

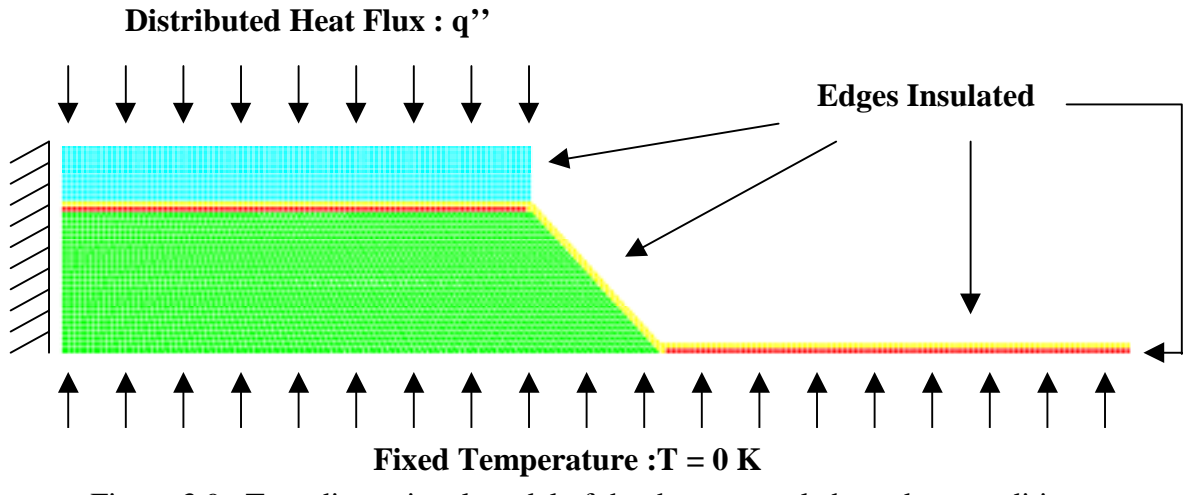

Figure 3.9. Two-dimensional model of the thermocouple boundary conditions.

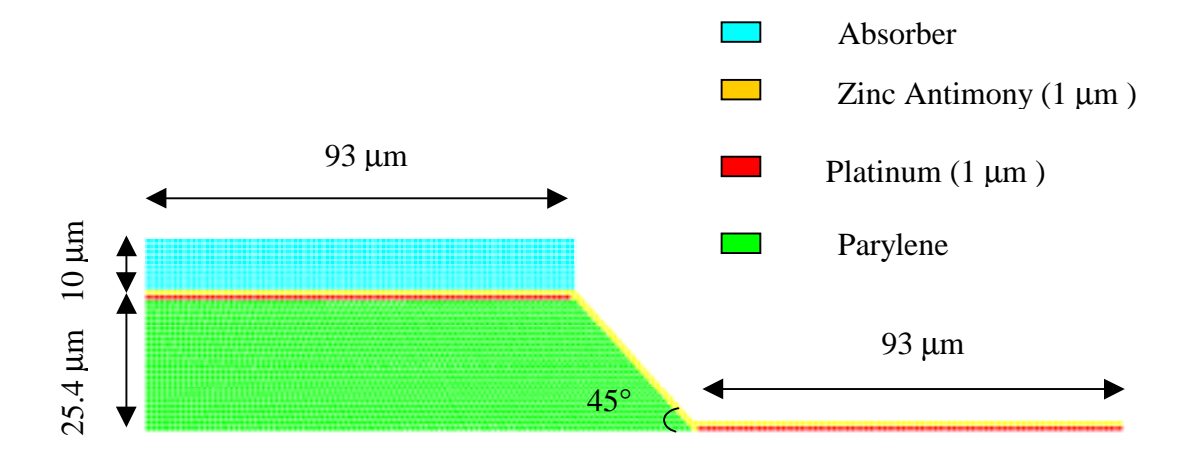

Figure 3.10. Dimensions and materials of the two-dimensional model.

# 3.3.4 Validation of the models

Validation of the two-dimensional model was made possible through the use of another finite

element software package, PATRAN-ABAQUS. The two-dimensional model used for the comparison differs slightly from the one described in the previous section in that the active junction length is 60  $\mu$ m instead of 93  $\mu$ m.

PATRAN-ABAQUS has been used to confirm results in both the one-dimensional and the two-dimensional models. The comparison has been made on the basis of the maximum temperature of the two models. The time response of the one-dimensional and the two-dimensional models has also been computed using the time constant of the associated first-order model. The concept of a "time constant" strictly applies only to lumped systems having a single degree-of-freedom (e.g., spring-mass, thermal capacity-thermal impedance, capacitor-resistor). In the case of the distributed system considered here, whose behavior is at least quasi-first-order, it is convenient to talk about the time constant even though this is not strictly correct. The results are gathered in Table 3.1.

The time constants obtained with PATRAN-ABAQUS are not as accurate as those obtained with ALGOR because the PATRAN-ABAQUS software did not have the capability to provide the time-step refinement. This is why a confidence interval is given for the time constant results obtained with PATRAN-ABAQUS.

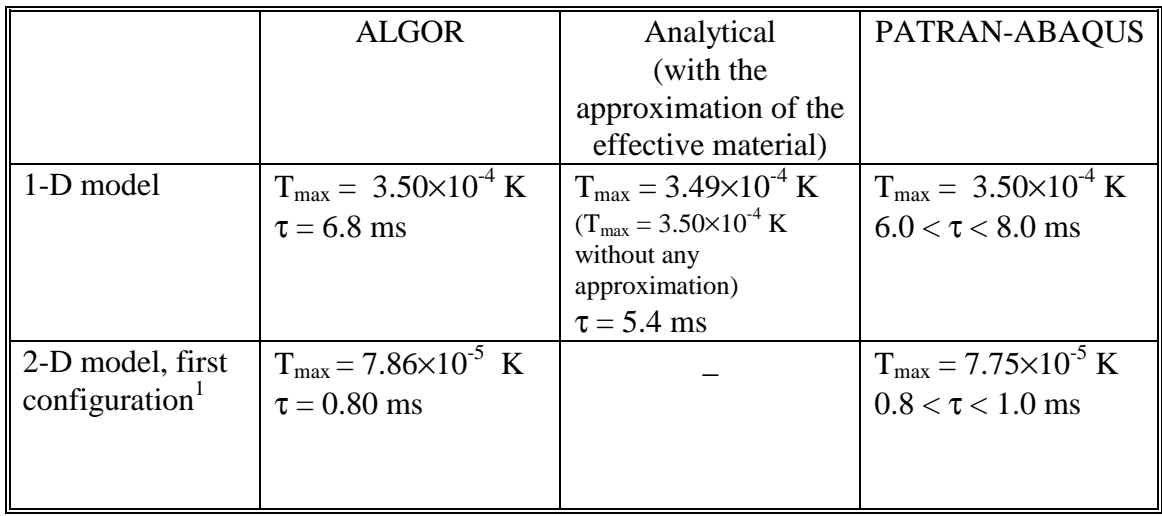

Table 3.1. Comparison of the finite element results obtained with ALGOR and PATRAN-ABAQUS

1 Configuration with a 60-µm active junction

As far as the analytical results are concerned only the one-dimensional case has been calculated. The maximum one-dimensional steady-state temperature has been calculated without any approximations and with the approximation of an effective material. In the case where no approximation was made the value of the highest temperature node matches perfectly that of the finite element model. The transient one-dimensional analytical solution has to be approximated. We considered an effective material with a diffusivity  $\alpha_{\text{eff}}$  instead of considering all the material layers. So the time constant is obtained by computing the model given by Equation 3.9 for the junction node ( $x = 26.4 \mu m$ ), fitting to this model a "best-fit" curve as shown in Figure 4.13, and calculating the time constant associated with the best-fit curve. The time constant found agrees with the finite element software ALGOR within 21 percent, which is acceptable considering the approximation of the effective material.

The temperature distribution inside both models is validated: ALGOR results are fully confirmed both by PATRAN-ABAQUS and by the analytical solution for the one-dimensional model computed using Equation 3.4. As far as the time response of the models is concerned, we find a slight disagreement. This difference between the time constants is due to a bigger time step increment using PATRAN-ABAQUS than using ALGOR. The degree of agreement between the two models tends to validate the finite element model obtained with ALGOR.

The temperature distribution inside the device once steady-state conditions are reached is shown in Figures 3.11 and 3.12. The temperature distribution has been computed with both of the finite element software packages and shows essentially the same isotherms.

A parametric study involving different geometric parameters and using the validated ALGOR models is presented in the next chapter.

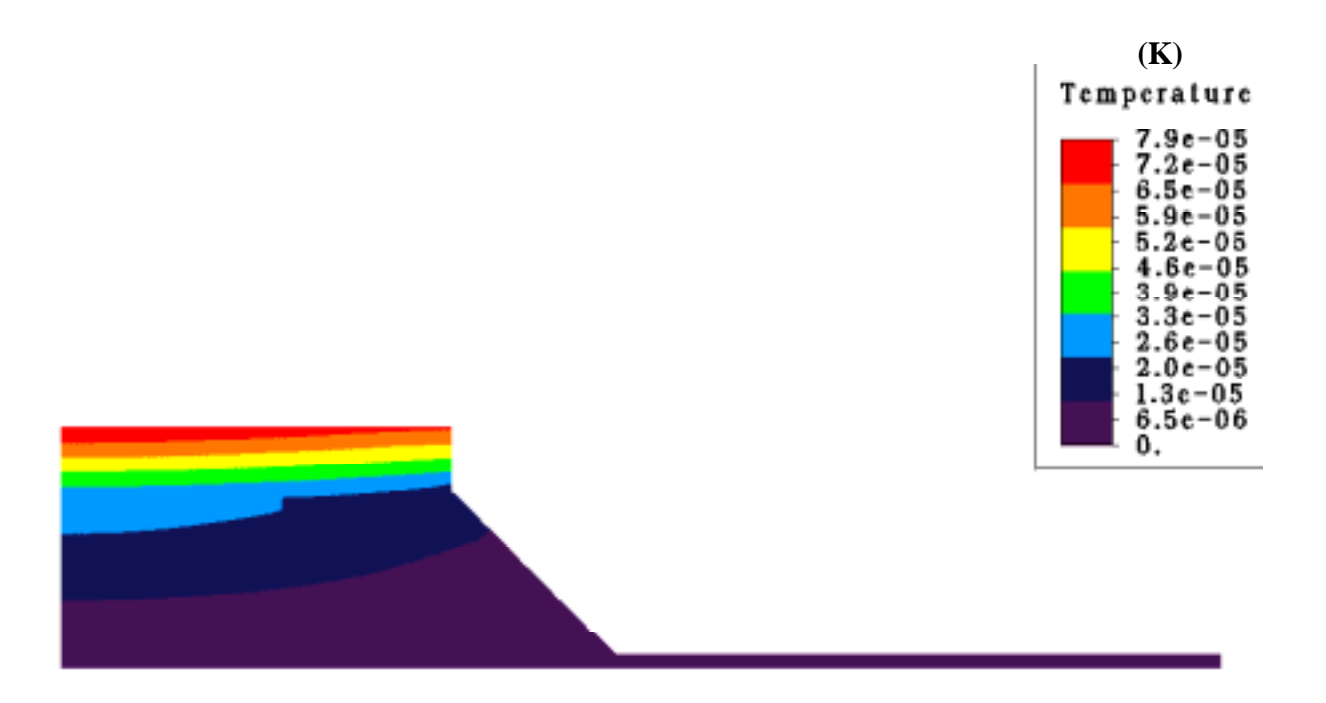

Figure 3.11. Temperature distribution obtained with ALGOR

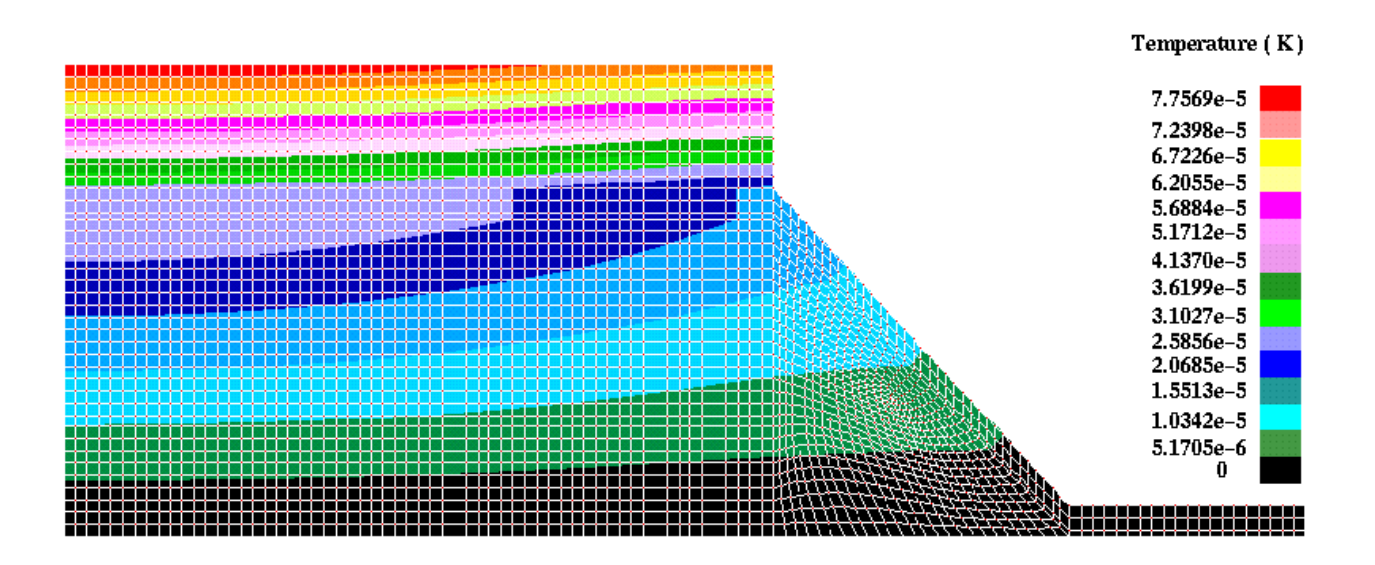

Figure 3.12. Temperature distribution obtained with PATRAN-ABAQUS